# Old Company Name in Catalogs and Other Documents

On April 1<sup>st</sup>, 2010, NEC Electronics Corporation merged with Renesas Technology Corporation, and Renesas Electronics Corporation took over all the business of both companies. Therefore, although the old company name remains in this document, it is a valid Renesas Electronics document. We appreciate your understanding.

Renesas Electronics website: http://www.renesas.com

April 1<sup>st</sup>, 2010 Renesas Electronics Corporation

Issued by: Renesas Electronics Corporation (http://www.renesas.com)

Send any inquiries to http://www.renesas.com/inquiry.

#### Notice

- 1. All information included in this document is current as of the date this document is issued. Such information, however, is subject to change without any prior notice. Before purchasing or using any Renesas Electronics products listed herein, please confirm the latest product information with a Renesas Electronics sales office. Also, please pay regular and careful attention to additional and different information to be disclosed by Renesas Electronics such as that disclosed through our website.
- Renesas Electronics does not assume any liability for infringement of patents, copyrights, or other intellectual property rights of third parties by or arising from the use of Renesas Electronics products or technical information described in this document. No license, express, implied or otherwise, is granted hereby under any patents, copyrights or other intellectual property rights of Renesas Electronics or others.
- 3. You should not alter, modify, copy, or otherwise misappropriate any Renesas Electronics product, whether in whole or in part.
- 4. Descriptions of circuits, software and other related information in this document are provided only to illustrate the operation of semiconductor products and application examples. You are fully responsible for the incorporation of these circuits, software, and information in the design of your equipment. Renesas Electronics assumes no responsibility for any losses incurred by you or third parties arising from the use of these circuits, software, or information.
- 5. When exporting the products or technology described in this document, you should comply with the applicable export control laws and regulations and follow the procedures required by such laws and regulations. You should not use Renesas Electronics products or the technology described in this document for any purpose relating to military applications or use by the military, including but not limited to the development of weapons of mass destruction. Renesas Electronics products and technology may not be used for or incorporated into any products or systems whose manufacture, use, or sale is prohibited under any applicable domestic or foreign laws or regulations.
- 6. Renesas Electronics has used reasonable care in preparing the information included in this document, but Renesas Electronics does not warrant that such information is error free. Renesas Electronics assumes no liability whatsoever for any damages incurred by you resulting from errors in or omissions from the information included herein.
- 7. Renesas Electronics products are classified according to the following three quality grades: "Standard", "High Quality", and "Specific". The recommended applications for each Renesas Electronics product depends on the product's quality grade, as indicated below. You must check the quality grade of each Renesas Electronics product before using it in a particular application. You may not use any Renesas Electronics product for any application categorized as "Specific" without the prior written consent of Renesas Electronics. Further, you may not use any Renesas Electronics. Renesas Electronics shall not be in any way liable for any damages or losses incurred by you or third parties arising from the use of any Renesas Electronics product for an application categorized as "Specific" or for which the product is not intended where you have failed to obtain the prior written consent of Renesas Electronics. The quality grade of each Renesas Electronics product is "Standard" unless otherwise expressly specified in a Renesas Electronics data sheets or data books, etc.
  - "Standard": Computers; office equipment; communications equipment; test and measurement equipment; audio and visual equipment; home electronic appliances; machine tools; personal electronic equipment; and industrial robots.
  - "High Quality": Transportation equipment (automobiles, trains, ships, etc.); traffic control systems; anti-disaster systems; anticrime systems; safety equipment; and medical equipment not specifically designed for life support.
  - "Specific": Aircraft; aerospace equipment; submersible repeaters; nuclear reactor control systems; medical equipment or systems for life support (e.g. artificial life support devices or systems), surgical implantations, or healthcare intervention (e.g. excision, etc.), and any other applications or purposes that pose a direct threat to human life.
- 8. You should use the Renesas Electronics products described in this document within the range specified by Renesas Electronics, especially with respect to the maximum rating, operating supply voltage range, movement power voltage range, heat radiation characteristics, installation and other product characteristics. Renesas Electronics shall have no liability for malfunctions or damages arising out of the use of Renesas Electronics products beyond such specified ranges.
- 9. Although Renesas Electronics endeavors to improve the quality and reliability of its products, semiconductor products have specific characteristics such as the occurrence of failure at a certain rate and malfunctions under certain use conditions. Further, Renesas Electronics products are not subject to radiation resistance design. Please be sure to implement safety measures to guard them against the possibility of physical injury, and injury or damage caused by fire in the event of the failure of a Renesas Electronics product, such as safety design for hardware and software including but not limited to redundancy, fire control and malfunction prevention, appropriate treatment for aging degradation or any other appropriate measures. Because the evaluation of microcomputer software alone is very difficult, please evaluate the safety of the final products or system manufactured by you.
- 10. Please contact a Renesas Electronics sales office for details as to environmental matters such as the environmental compatibility of each Renesas Electronics product. Please use Renesas Electronics products in compliance with all applicable laws and regulations that regulate the inclusion or use of controlled substances, including without limitation, the EU RoHS Directive. Renesas Electronics assumes no liability for damages or losses occurring as a result of your noncompliance with applicable laws and regulations.
- 11. This document may not be reproduced or duplicated, in any form, in whole or in part, without prior written consent of Renesas Electronics.
- 12. Please contact a Renesas Electronics sales office if you have any questions regarding the information contained in this document or Renesas Electronics products, or if you have any other inquiries.
- (Note 1) "Renesas Electronics" as used in this document means Renesas Electronics Corporation and also includes its majorityowned subsidiaries.
- (Note 2) "Renesas Electronics product(s)" means any product developed or manufactured by or for Renesas Electronics.

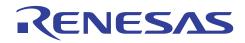

# SH7262/SH7264 Group

Boot from the Serial Flash Memory

# Summary

This application note describes the boot from the SH7262/SH7264 microcomputers (MCUs) internal serial flash memory.

# **Target Device**

SH7262/SH7264 (In this document, SH7264/SH7262 are described as "SH7264".)

# Contents

| 1. | Introduction                | 2   |
|----|-----------------------------|-----|
| 2. | Overview of the Serial boot | 3   |
| 3. | Applications                | 8   |
| 4. | Sample Program Listing      | .28 |
| 5. | Using the Downloader        | .50 |
| 6. | References                  | .53 |

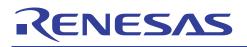

# 1. Introduction

# 1.1 Specifications

SH7264 MCU boots from an internal serial flash memory (serial boot) in boot mode 1 and boot mode 3. This application note describes the loader program and application program examples when using the serial boot. The downloader to write the loader program and application program to serial flash memory is also described.

# 1.2 Modules Used

- Boot mode 1
- Renesas Serial Peripheral Interface (RSPI)

# 1.3 Applicable Conditions

| MCU                    | SH7262/SH7264                                                               |
|------------------------|-----------------------------------------------------------------------------|
| Operating Frequency    | Internal clock: 144 MHz                                                     |
|                        | Bus clock: 72 MHz                                                           |
|                        | Peripheral clock: 36 MHz                                                    |
| Integrated Development | Renesas Technology Corp.                                                    |
| Environment            | High-performance Embedded Workshop Ver.4.04.01                              |
| C compiler             | Renesas Technology SuperH RISC engine Family                                |
|                        | C/C++ compiler package Ver.9.02 Release 00                                  |
| Compiler options       | Default setting in the High-performance Embedded Workshop                   |
|                        | (-cpu=sh2afpu -fpu=single -object="\$(CONFIGDIR)\\$(FILELEAF).obj" -debug - |
|                        | gbr=auto -chgincpath -errorpath -global_volatile=0 -opt_range=all -         |
|                        | infinite_loop=0 -del_vacant_loop=0 -struct_alloc=1 –nologo)                 |

# 1.4 Related Application Note

Refer to the related application notes as follows:

- SH7262/SH7264 Group Example of Initialization
- SH7262/SH7264 Group Interfacing Serial Flash Memory Using the Renesas Peripheral Serial Interface

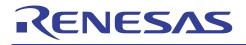

# 2. Overview of the Serial boot

This chapter describes the overview of the serial boot.

# 2.1 Glossary of Terms

The following table lists the terms used in this application note to describe the serial boot.

#### Table 1 Glossary

| Item                         | Description                                                                                                    |
|------------------------------|----------------------------------------------------------------------------------------------------|
| Internal ROM program to boot | A program to transfer the loader program stored in the beginning of the serial flash memory to the high-speed internal RAM, and jump to the loader program when the MCU is booted in boot mode 1 or 3. As this program is already stored in the internal ROM to boot in CPU, and not required to create. |
| Loader program               | A program to transfer the application program from serial flash memory to RAM, and jump to the entry function of the application program. The size of the loader program is fixed to 8 KB. Create it according to the system.                                                                            |
| Application program          | A program that is created by user according the system                                                                                                    |
| Downloader                   | A program to write the loader program and application program to serial flash memory. Create it according to the system.                                                                                                    |

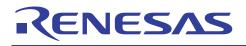

# 2.2 Operation

The following table lists the external pins (MD\_BOOT1 to MD\_BOOT0) to decide the boot mode.

| MD_BOOT1 | MD_BOOT0 | Boot mode number | Description                                                                                                    |
|----------|----------|------------------|----------------------------------------------------------------------------------------------------|
| 0        | 1        | Boot mode 1      | Boots the MCU from serial flash memory<br>connected to the Renesas Serial Peripheral<br>Interface Channel 0 (RSPI0) in high-speed.<br>High-speed communication means that the<br>communication at the 1/2 of the bus clock rate (Bφ) |
| 1        | 1        | Boot mode 3      | Boots the MCU from serial flash memory<br>connected to the Renesas Serial Peripheral<br>Interface Channel 0 (RSPI0) in low speed.<br>Low-speed communication means that the<br>communication at the 1/4 of the bus clock rate (Bφ)   |

### Table 2 Relationship between the External Pin Setting and Serial boot Mode

In boot mode 1 or boot mode 3, the internal ROM program to boot transfers the loader program from serial flash memory connected to the Renesas Serial Peripheral Interface Channel 0 (RSPI0) to the high-speed internal RAM after the power-on reset is canceled. After the transfer is complete, it jumps to the start of the loader program. The following figure shows the operation image of the internal ROM program to boot. A series of processing is automatically executed.

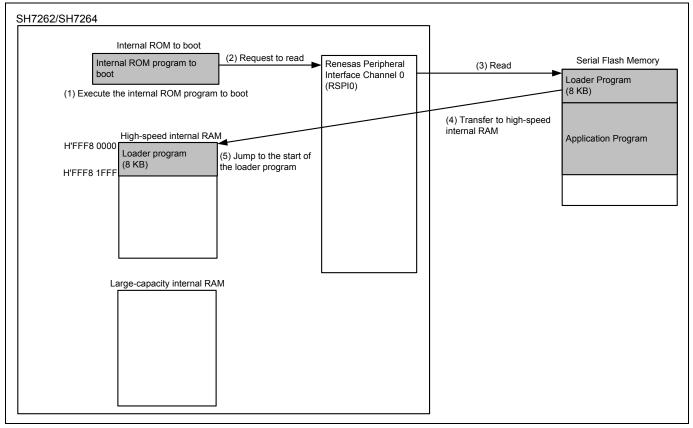

### Figure 1 Operation Image of the Internal ROM Program to Boot

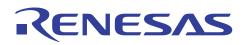

The loader program transfers the application program from serial flash memory connected to the Renesas Serial Peripheral Interface Channel 0 (RSPI0) to the large-capacity internal RAM. After the transfer is complete, the loader program jumps to the entry function of the application program. The following figure shows the operation image of the loader program.

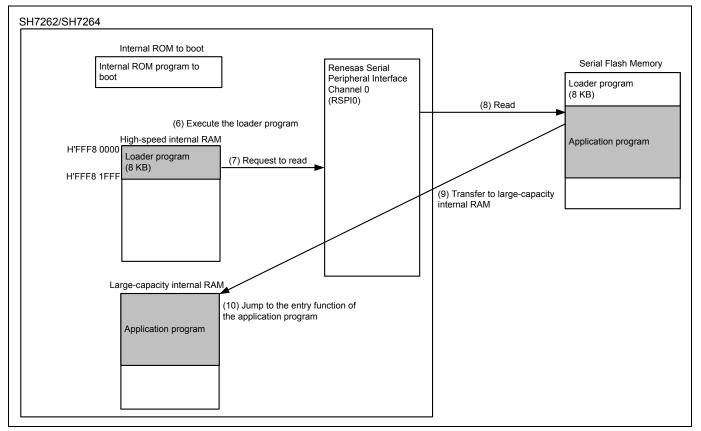

Figure 2 Operation Image of the Loader Program

Note: Application program can be transferred to external RAM such as SDRAM.

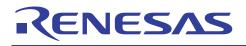

# 2.3 Downloader Operation

The downloader writes the loader program on the high-speed internal RAM and application program on RAM to serial flash memory. The figure below shows the operation image of the downloader.

Refer to 3.3 Downloader Example for details.

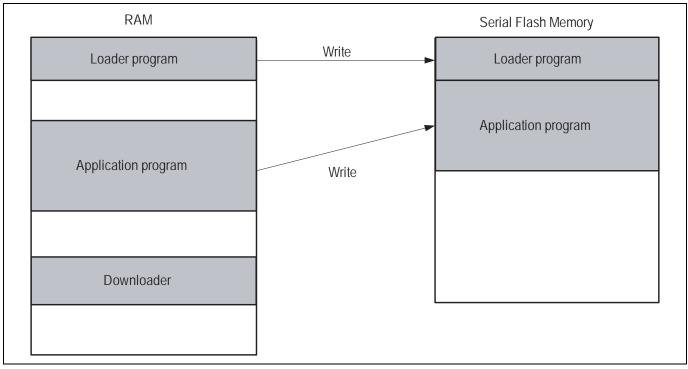

Figure 3 Operation Image of the Downloader

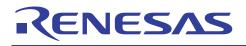

# 2.4 Serial Flash Memory Connection

The figure below shows the connection circuit for the SH7264 MCU and serial flash memory. Connect serial flash memory to the Renesas Peripheral Interface Channel 0 (RSPI0) to use the serial boot.

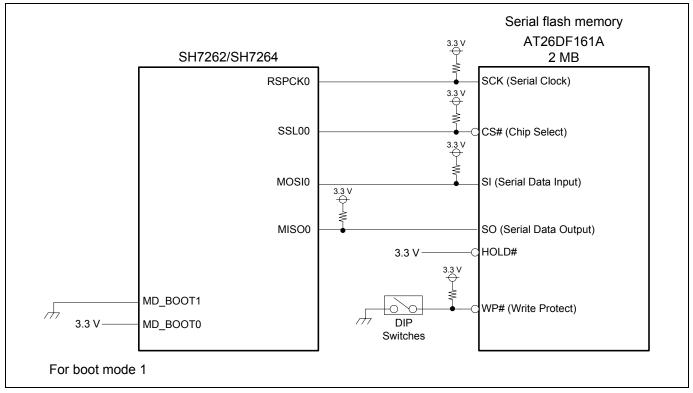

Figure 4 Connection Circuit for the SH7264 and Serial Flash Memory

Note: The SH7264 MCU uses the RSPI clock at 1/2 of the bus clock rate (B $\phi$ ) in boot mode 1, and uses the RSPI clock at 1/4 of the bus clock rate in boot mode 3. Select the boot mode to fulfill the AC characteristics of serial flash memory and the RSPI.

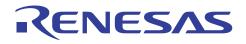

# 3. Applications

This chapter describes the loader program, application program and downloader.

# 3.1 Loader Program Specifications

The loader program transfers the application program from serial flash memory to the large-capacity internal RAM, and jumps to the entry function of the application program.

### 3.1.1 Memory Map

The figure below shows the memory map example of the loader program.

- 1. The loader program (the program area) is allocated to the address from H'FFF8 0000 to H'FFF8 1AFF.
- 2. Tentative exception vector table is allocated to the address from H'FFF8 1B00 to H'FFF8 1B4F (Refer to 3.1.5 for details).
- 3. The loader program (the stack area) is allocated to the address from H'FFF8 1C00 to H'FFF8 1FFF (Refer to 3.1.3 for details).

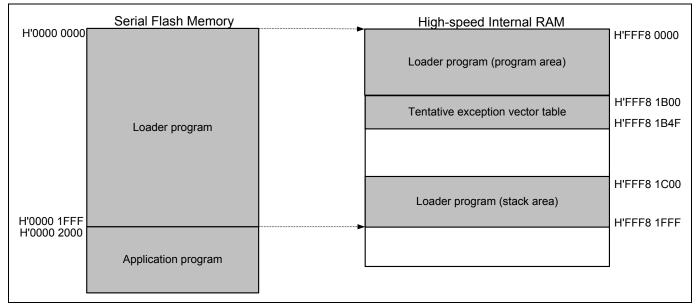

Figure 5 Loader Program Memory Map

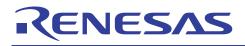

# 3.1.2 Flow Chart of the Loader Program

The following figure shows the flow chart of the loader program. For details, refer to sections 3.1.3 to 3.1.11.

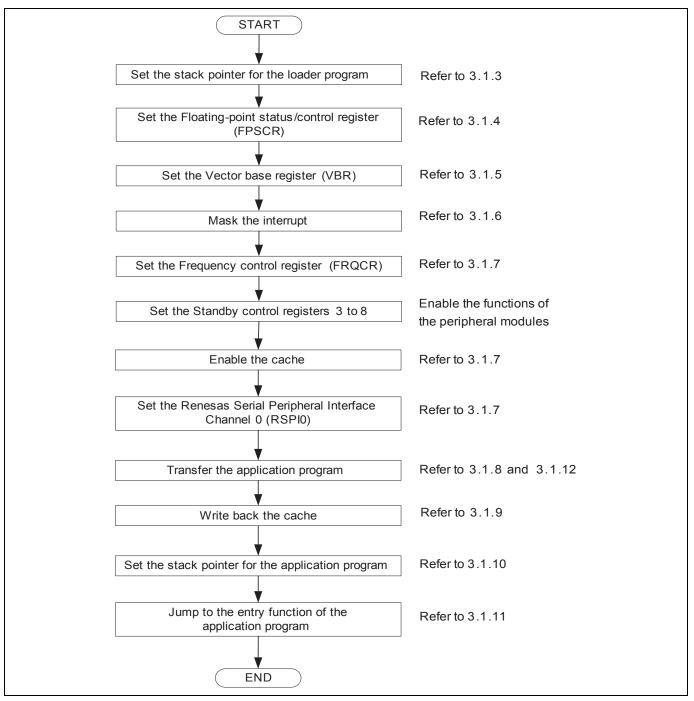

Figure 6 Loader Program Flow Chart

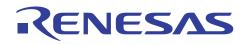

## 3.1.3 Stack Pointer Setting

Set the stack pointer (R15) to the address of H'FFF8 2000. Allocate the loader program processing at the address of H'FFF8 0000, and use the assembly language to avoid the loader program using the undefined stack pointer. C can be used after configuring the stack pointer. Then, the loader program jumps to the entry function of the loader program.

## 3.1.4 Floating-Point Status Control Register (FPSCR) Setting

Specify the FPSCR at the address of H'0004 0001 (single-precision operation, round to zero).

## 3.1.5 Vector Base Register (VBR) Setting

The loader program sets the tentative exception vector table in VBR to support the exception during the loader program is operating. Do not generate exceptions or interrupts before setting the VBR, as the exception vector table is undefined. As the loader program does not use the interrupt, only vector numbers 0 to 18 are defined in the tentative exception vector table. To embed the exception such as the external interrupt during the loader program is operating, extend the tentative exception vector table.

Note: Store the exception vector table on memory and allow the CPU to access the memory before executing exception. For details, refer to 6.9.4 "Note before Exception Handling Begins Running" in the SH7262 Group, SH7264 Group Hardware Manual.

#### 3.1.6 Interrupt Mask

Specify B'1111 in the interrupt mask level bit of the status register (SR) as the loader program does not support interrupts during it is operating.

### 3.1.7 Configuration

Configure the peripheral functions to read the application program from serial flash memory.

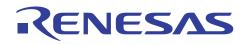

# 3.1.8 Transferring the Application Program

The loader program refers the application program transfer information (appinfo) in serial flash memory, and transfers the application program to the large-capacity internal RAM. The table below lists the appinfo in detail. Allocate the appinfo in the address of H'0000 2000 in serial flash memory. The loader program handles the information from H'0000 2000 to H'0000 2007 in serial flash memory as the appinfo.

#### Table 3 Application Program Transfer Information (appinfo)

| ltem                      | Address     | Size |
|---------------------------|-------------|------|
| Destination start address | H'0000 2000 | 4    |
| Destination end address   | H'0000 2004 | 4    |

The figure below shows the transfer image of the application program using the appinfo. For the procedures to generate the appinfo, refer to 3.2.7.

|             |                                                                                                  | Serial Flash Memory                    |                     |   |                                                                                                    | RAM                                                                      | _            |
|-------------|--------------------------------------------------------------------------------------------------|----------------------------------------|---------------------|---|----------------------------------------------------------------------------------------------------|--------------------------------------------------------------------------|--------------|
| H'0000 0000 |                                                                                                  |                                        |                     |   | Lo                                                                                                    | oader program (Program area)                                             |              |
|             |                                                                                                  | Loader program                         |                     |   | т                                                                                                    | entative exception vector table                                          |              |
| H'0000 1FFF |                                                                                                  |                                        |                     |   |                                                                                                    | Loader program (Stack area)                                              |              |
| H'0000 2000 | appinfo                                                                                          | Destination start address (4 bytes)    |                     | _ |                                                                                                    |                                                                          |              |
| H'0000 2004 |                                                                                                  | Destination end address (4 bytes)      |                     |   |                                                                                                    |                                                                          |              |
|             |                                                                                                  | ion address of the application program |                     |   |                                                                                                    |                                                                          |              |
| H'0000 200C | d'0000 200C         Stack pointer value of the application program           Application program |                                        |                     |   |                                                                                                    |                                                                          |              |
|             |                                                                                                  |                                        | Application program |   | appinfo                                                                                                 | Destination start address (4 bytes)<br>Destination end address (4 bytes) | +H'0<br>+H'4 |
|             |                                                                                                  |                                        |                     |   | The entry function address of the application program<br>Stack pointer value of the application program |                                                                          |              |
|             |                                                                                                  |                                        |                     |   |                                                                                                    |                                                                          |              |
|             |                                                                                                  |                                        |                     |   |                                                                                                    |                                                                          | +H'C         |
|             |                                                                                                  |                                        |                     |   |                                                                                                    | Application program                                                      |              |
|             |                                                                                                  |                                        |                     |   |                                                                                                    |                                                                          |              |
|             |                                                                                                  |                                        |                     |   |                                                                                                    |                                                                          |              |
|             |                                                                                                  |                                        |                     |   |                                                                                                    |                                                                          |              |
|             |                                                                                                  |                                        |                     |   |                                                                                                    |                                                                          |              |
|             |                                                                                                  |                                        |                     |   |                                                                                                    |                                                                          | -            |
|             |                                                                                                  |                                        |                     |   |                                                                                                    |                                                                          |              |
|             |                                                                                                  |                                        |                     |   |                                                                                                    |                                                                          |              |
|             |                                                                                                  |                                        | J                   |   |                                                                                                    |                                                                          | ]            |

Figure 7 Application Program Transfer Image

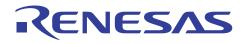

## 3.1.9 Writing Back the Cache

After transferring the application program to the large-capacity internal RAM, the loader program writes back the cache to guarantee the coherency between the cache memory.

# 3.1.10 Application Program Stack Pointer Setting

The loader program specifies the value stored in the first 12 to 15 bytes in the application program in the stack pointer (R15).

### 3.1.11 Application Program Jump To the Entry Function Address

The loader program jumps to the entry function address stored in the first 8 to 11 bytes in the application program.

#### 3.1.12 Serial Flash Memory Commands

A set of commands are used to access serial flash memory. The loader program use the Read Array command in serial flash memory to read the application program from serial flash memory, and transfer the program to the large-capacity internal RAM. The following table lists the serial flash memory command used in the loader program.

#### **Table 4 Serial Flash Memory Command**

| Command Name | Opcode | Function       |
|--------------|--------|----------------|
| Read Array   | H'0B   | Reads the data |

Note: Although this application refers the commands of the ATMEL AT26DF161A, serial flash memory commands depend on the type of the serial flash memory. Refer to the datasheet provided by the serial flash memory manufacturer.

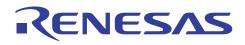

# 3.1.13 Register Status after Executing the Loader Program

The table below lists the register status after executing the loader program. Registers not included in the table are set as default in the SH7262 Group, SH7264 Group Hardware Manual.

## Table 5 Register Status

| Register Name                              | Abbreviation | Value                  | Remarks                                              |
|--------------------------------------------|--------------|------------------------|------------------------------------------------------|
| General registers                          | R0 to R14    | Undefined              |                                                      |
| Program counter                            | PC           | Depends on the setting | Application program entry<br>function address        |
| Stack pointer                              | SP (R15)     | Depends on the setting | The stack pointer value in the application program   |
| Status register                            | SR           | Undefined              | Note: IMASK bit is B'1111.                           |
| Vector base register                       | VBR          | H'FFF8 1B00            |                                                      |
| Floating-point status/<br>control register | FPSCR        | H'0004 0001            | Single precision operation<br>Round to: zero         |
| Frequency control register                 | FRQCR        | H'1003                 |                                                      |
| Standby control register 3                 | STBCR3       | H'02                   |                                                      |
| Standby control register 4                 | STBCR4       | H'00                   |                                                      |
| Standby control register 5                 | STBCR5       | H'10                   |                                                      |
| Standby control register 6                 | STBCR6       | H'00                   |                                                      |
| Standby control register 7                 | STBCR7       | H'2A                   |                                                      |
| Standby control register 8                 | STBCR8       | H'7E                   |                                                      |
| Cache control register 1                   | CCR1         | H'0000 0101            | Instruction cache is valid<br>Operand cache is valid |
| Control register_0                         | SPCR_0       | H'48                   | · · · ·                                              |
| Slave select polarity register_0           | SSLP_0       | H'00                   |                                                      |
| Pin control register_0                     | SPPCR_0      | H'30                   |                                                      |
| Status register_0                          | SPSR_0       | H'60                   |                                                      |
| Data register_0                            | SPDR_0       | Undefined              |                                                      |
| Sequence control register_0                | SPSCR_0      | H'00                   |                                                      |
| Sequence status register_0                 | SPSSR_0      | H'00                   |                                                      |
| Bit rate register_0                        | SPBR_0       | H'01                   |                                                      |
| Data control register_0                    | SPDCR_0      | H'20                   |                                                      |
| Clock delay register_0                     | SPCKD_0      | H'00                   |                                                      |
| Slave select negation delay register_0     | SSLND_0      | H'00                   |                                                      |
| Command register_00                        | SPCMD_00     | H'E700                 |                                                      |
| Command register _01                       | SPCMD_01     | H'070D                 |                                                      |
| Command register _02                       | SPCMD_02     | H'070D                 |                                                      |
| Command register _03                       | SPCMD_03     | H'070D                 |                                                      |
| Buffer control register_0                  | SPBFCR_0     | H'00                   |                                                      |
| Buffer data count setting<br>register_0    | SPBFDR_0     | H'0000                 |                                                      |

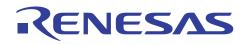

# 3.2 Application Program Example

As the loader program transfers the application program from serial flash memory to the large-capacity internal RAM, the memory map of the application program must be allocated as the loader program can read. Also, the application program must include the address information that the loader program refers.

This section describes the procedure to create the application program for the serial boot.

## 3.2.1 Section Alignment

The section alignment in the application program is explained in this section.

- 1. As an application program is executed on RAM, sections of the application program are located on the large-capacity internal RAM in this example.
- 2. As the loader program uses the start address and end address of the application program to transfer the application program from serial flash memory to the large-capacity internal RAM, allocate the program area, constant area and initialized data area of the application program to the physically contiguous area. Uninitialized data area and stack area can be allocated at a desired address.
- Allocate the appinfo, application program entry function address, and stack pointer value at fixed address.
   Place the appinfo in DAPPINFO section, application program entry function address, and stack pointer value in DVECTTBL section. Allocate DAPPINFO section at the start on RAM, and then allocate DVECTTBL section.
- 4. As the loader program uses from H'FFF8 0000 to H'FFF8 1FFF in the high-speed internal RAM, do not allocate the program area, the constant area, and the initialized data area of the application program to that address.
- 5. Allocate the reset vector table RESET\_Vectors in the start address of the DVECTTBL section.

The figure below shows an example of the section alignment in RAM.

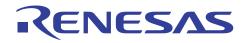

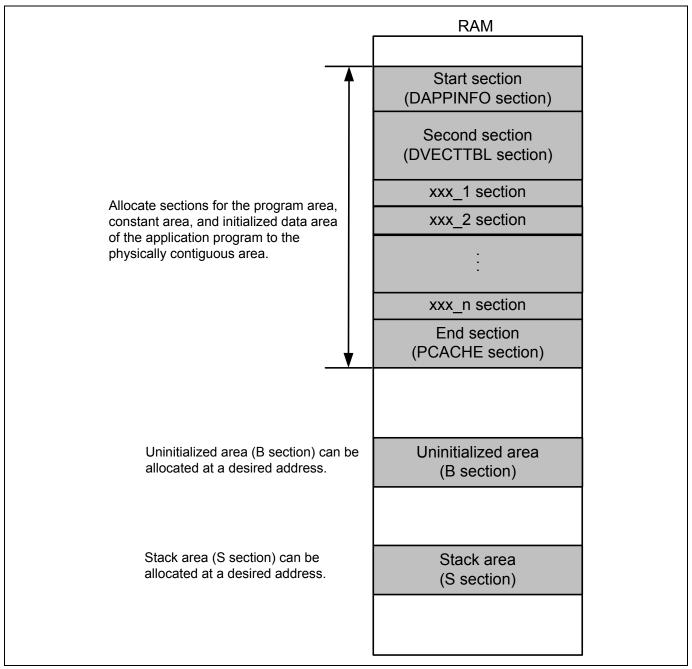

Figure 8 Application Program Section Alignment

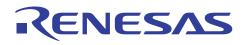

## 3.2.2 Flow Chart

The application program in this application example transmits the strings of characters to channel 0 of the serial communication interface with FIFO (SCIF0). The following figure shows the flow chart of the application program.

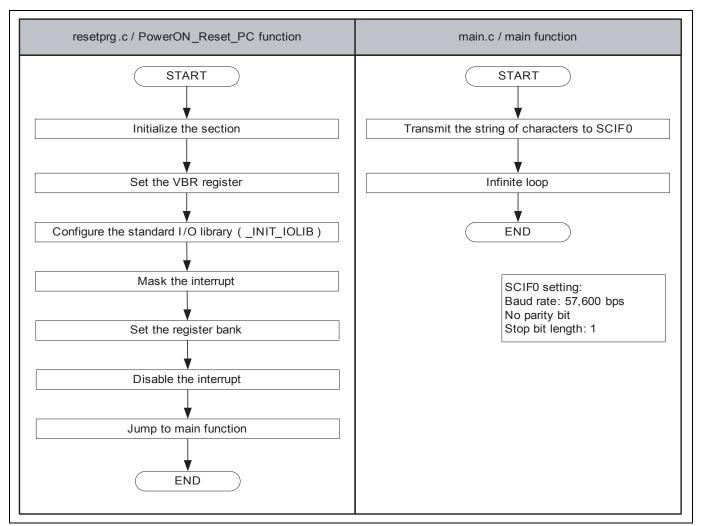

**Figure 9 Application Program Flow Chart** 

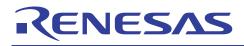

# 3.2.3 Entry Function Setting

Set the entry function address of the application program to the table number 0 of the reset vector table RESET\_Vectors. The following table lists its settings.

#### **Table 6 Entry Function Address Settings**

| ltem                     | Setting          |
|--------------------------|------------------|
| File Name                | vecttbl.c        |
| Name of Section to Place | DVECTTBL         |
| Table Name               | RESET_Vectors    |
| Table Number             | 0                |
| Default                  | PowerON_Reset_PC |

Note: PowerON\_Reset\_PC is an entry function of the application program.

### 3.2.4 Stack Pointer Setting

Set the stack pointer of the application program to the table number 1 of the reset vector table RESET\_Vectors. The following table lists its settings.

#### **Table 7 Stack Pointer Setting**

| Item                     | Setting       |
|--------------------------|---------------|
| File Name                | vecttbl.c     |
| Name of Section to Place | DVECTTBL      |
| Table Name               | RESET_Vectors |
| Table Number             | 1             |
| Default                  | secend ("S")  |

## 3.2.5 Initializing the Section

Initialize the section by executing the section initialization routine (\_INITSCT function). To execute the \_INITSCT function, use values stored in section initialization tables (DTBL and BTBL) described in the file dbsct.c. After executing the \_INITSCT function, write back the cache to guarantee the coherency between the cache memory and the large-capacity internal RAM.

# 3.2.6 Vector Base Register (VBR) Setting

Set the exception vector table of the application program to VBR.

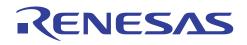

# 3.2.7 Generating the Application Program Transfer Information (appinfo)

The table below lists the structure to generate the application program transfer information (appinfo). Retrieve the start and end address of the application program by the section address operators (\_sectop, \_secend). Allocate the following structure in the DAPPINFO section. Register the start address of the application program (the program area, constant area, and initialized data area) in the app\_top, and the end address of the application program in the app\_end.

#### Table 8 Application Program Transfer Information (appinfo)

| Item                     | Description   |                    |                                           |
|--------------------------|---------------|--------------------|-------------------------------------------|
| File Name                | appinfo.c     |                    |                                           |
| Structure Name           | appinfo       |                    |                                           |
| Structure Member         | Member name   | Value              | Description                               |
|                          | void *app_top | sectop("DAPPINFO") | Start address of the application program  |
|                          | void *app_end | secend("PCACHE")   | End address of the application program +1 |
| Name of Section to Place | DAPPINFO      |                    | -                                         |

Note: The amount of the size of the loader program (8 KB) and application program must not exceed the capacity of serial flash memory.

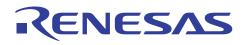

The following figure shows the Application Program Transfer Information (appinfo) generated image.

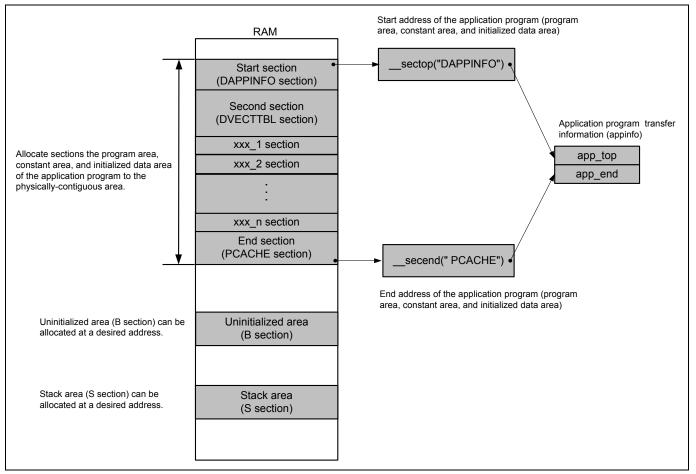

Figure 10 Application Program Transfer Information Generated Image

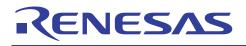

# 3.3 Downloader Example

This section describes the downloader in this application.

# 3.3.1 Operation

Transfer the downloader and the loader program from the development environment to the high-speed internal RAM on system by the debugger, and the application program to the large-capacity internal RAM. The following figure shows an operation image of the downloader.

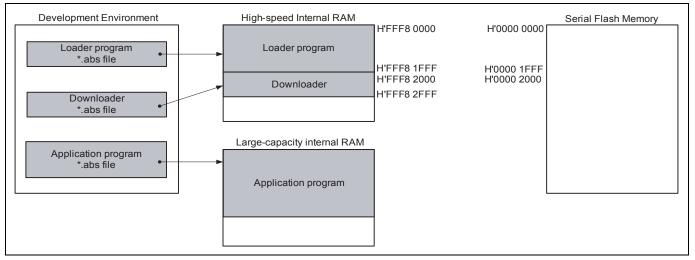

Figure 11 Downloader Operation Image (1/2)

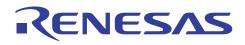

Execute the downloader to write the loader program and the application program in serial flash memory. The downloader allocates the loader program from H'0000 0000 to H'0000 1FFF, and the application program from H'0000 2000. The following figure shows the operation image.

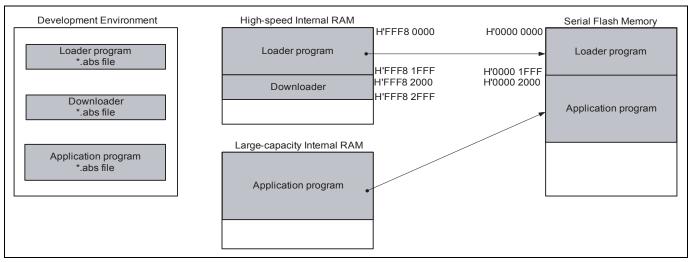

Figure 12 Downloader Operation Image (2/2)

## 3.3.2 Area Used by the Downloader

The downloader occupies the address from H'FFF8 2000 to H'FFF8 2FFF. When the loader program, the application program and the downloader occupy the same section, the programs do not operate properly.

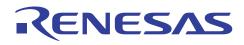

# 3.3.3 Flow Chart of the Downloader

The figure below shows the flow chart of the downloader. Execute the downloader placed on the high-speed internal RAM to write the loader program and the application program in serial flash memory. For details, refer to sections 3.3.4 to 3.3.8.

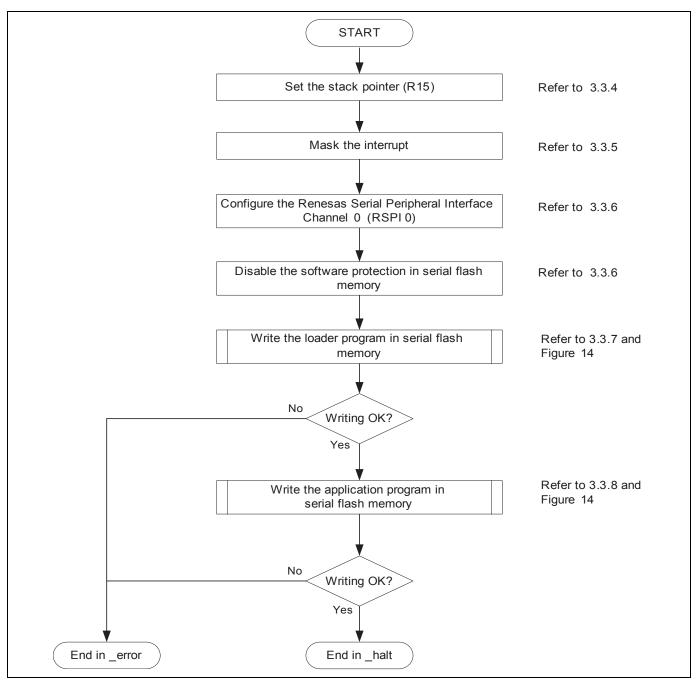

Figure 13 Downloader Flow Chart

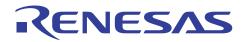

The following figure shows the flow chart of writing the loader program and the application program.

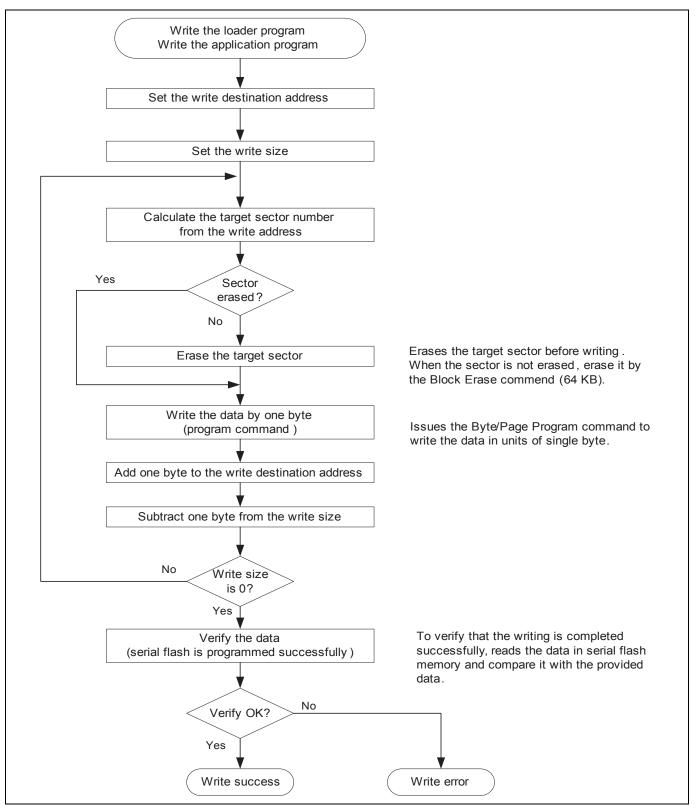

Figure 14 Flow Chart of Writing

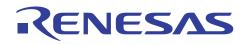

## 3.3.4 Stack Pointer Setting

Specify the address at H'FFF8 3000 to the stack pointer (R15). Allocate this processing at the address H'FFF8 2000, and use the assembly language to avoid the downloader using the undefined stack pointer. C can be used after configuring the stack pointer. Then, the downloader jumps to the entry function of downloader.

#### 3.3.5 Interrupt Mask

Specify B'1111 in the interrupt mask level bit of the status register (SR) as the downloader does not support interrupts during it is operating.

### 3.3.6 Initialization

Initialize serial flash memory before accessing.

- 1. Initialize the RSPI0
- 2. Issue the Write Status Register command to serial flash memory to disable the software protection. (Global unprotect)

#### 3.3.7 Writing the Loader Program

The downloader reads the loader program that has been transferred at the address from H'FFF8 0000 to H'FFF8 1FFF in the high-speed internal RAM, and writes the loader program at the address from H'0000 0000 to H'0000 1FFF in serial flash memory. The following table lists the items for writing the loader program.

#### Table 9 Writing the Loader Program

| Item                                 | Description                                             |
|--------------------------------------|---------------------------------------------------------|
| Source Address of the Loader Program | H'FFF8 0000 (fixed)                                     |
| (High-speed internal RAM)            |                                                         |
| Destination Address of the Loader    | H'0000 0000 (fixed)                                     |
| Program                              |                                                         |
| (Serial flash memory)                |                                                         |
| Transfer Size                        | H'2000 (fixed)                                          |
| Writing Procedures                   | 1. Checks if the destination address is already erased. |
|                                      | 2. Erases the data when the address is not erased.      |
|                                      | 3. Issues the program command to write the loader       |
|                                      | program in units of single byte.                        |

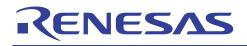

# 3.3.8 Writing the Application Program

The downloader reads the application program in the large-capacity internal RAM, and writes it at the address from H'0000 2000. The following table lists the items for writing the application program.

## Table 10 Writing the Application Program

| Item                                                                    | Description                                             |
|-------------------------------------------------------------------------|---------------------------------------------------------|
| Source Address of the Application                                       | Retrieves from the appinfo in the application program   |
| Program (Large-capacity internal RAM)                                   | (Application program dependent)                         |
| Destination Address of the Application<br>Program (Serial flash memory) | H'0000 2000 (fixed)                                     |
| Transfer Size                                                           | Extracts from the appinfo in the application program    |
|                                                                         | (Application program dependent)                         |
| Writing Procedures                                                      | 1. Checks if the destination address is already erased. |
|                                                                         | 2. Erases the data when the address is not erased.      |
|                                                                         | 3. Issues the program command to write the application  |
|                                                                         | program in units of single byte.                        |

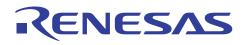

## 3.3.9 Serial Flash Memory Commands

The table below lists the serial flash memory commands used in the downloader. Issue these commands via the Renesas Serial Peripheral Interface Channel 0 (RSPI0) to read, write, and erase serial flash memory.

#### Table 11 Serial Flash Memory Commands

| Command Name           | Opcode | Function                                                                 |
|------------------------|--------|--------------------------------------------------------------------------|
| Read Array             | H'0B   | Reads the data                                                           |
| Write Enable           | H'06   | Enables to execute the program, erase, write status register commands    |
| Write Disable          | H'04   | Disables to execute the program, erase, write status register command    |
| Read Status Register   | H'05   | Reads the status register                                                |
| Write Status Register  | H'01   | Writes the data in the status register (disable the software protection) |
| Block Erase (64Kbytes) | H'D8   | Erases the data in blocks (64 KB)                                        |
| Byte/Page Program      | H'02   | Programs the data (1 to 256 bytes)                                       |

Notes: 1. Although this application refers the commands of the ATMEL AT26DF161A, serial flash memory commands depend on the type of the serial flash memory. Refer to the datasheet provided by the serial flash memory manufacturer.

2. Erase the data in the destination address in serial flash memory before writing.

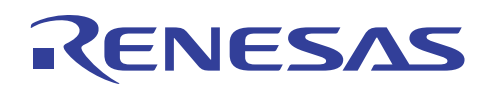

#### 3.3.10 Batch File

Before executing the downloader, the loader program and the downloader must be transferred to the high-speed internal RAM, and the application program must be transferred to the large-capacity internal RAM to write the loader program and the application program in serial flash memory.

This application note uses the command batch file in the High-performance Embedded Workshop to execute a series of processing automatically.

The figure below shows the flow chart of the command batch file. The command batch file is used to transfer programs to the high-speed internal RAM and the large-capacity internal RAM, and write programs in serial flash memory.

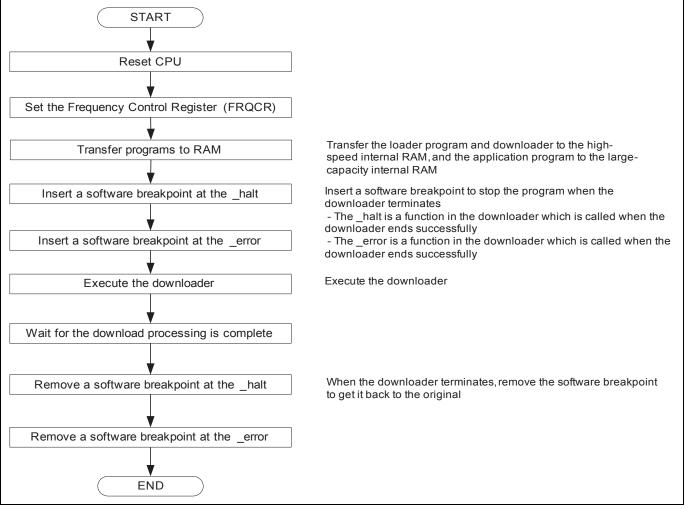

Figure 15 Command Batch File Flow Chart

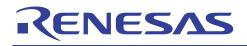

# 4. Sample Program Listing

### 4.1 Loader Program

## 4.1.1 Loader Program Listing "loader.src" (1/2)

```
1
      ;*
2
3
      ;*
              System Name : SH7264 Sample Program
4
      ;*
             File Name : loader.src
5
     ;*
            Abstract : Loader program preprocessing/jump processing to the application
      ;*
б
                       : program
7
      ;*
             Version : 1.00.00
8
            Device : SH7264/SH7262
     ;*
9
     ;*
             Tool-Chain : High-performance Embedded Workshop (Ver.4.04.01).
10
      ;*
                        : C/C++ compiler package for the SuperH RISC engine family
11
     ;*
                                                  (Ver.9.02 Release00).
                        :
12
     ;*
             OS
                       : None
13
      ;*
             H/W Platform: M3A-HS64G50 (CPU board)
14
      ;*
             Disclaimer :
15
      ;*
     ;*
16
            The information described here may contain technical inaccuracies or
      ;*
17
             typographical errors. Renesas Technology Corporation and Renesas Solutions
18
      ;*
             assume no responsibility for any damage, liability, or other loss rising
19
     ;*
            from these inaccuracies or errors.
20
     ;*
21
      ;*
             Copyright (C) 2008 Renesas Technology Corp. All Rights Reserved
2.2
     ;*
              AND Renesas Solutions Corp. All Rights Reserved
23
     ;*
     ;*
24
            History
                       : Dec.19,2008 Ver.1.00.00
     25
       .SECTION LOADER_ENTRY,CODE,ALIGN = 4
26
27
       .IMPORT _main
28
        .EXPORT _jmp_app_prog
29
30
      _loader_prog:
       MOV.L L2,R15 ; Sets the stack pointer
31
32
       MOV.L L1,R0 ; Retrieves the entry function of the loader program
33
       JMP @R0
                     ; Jumps to the entry function of the loader program
34
       NOP
35
```

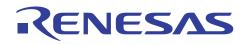

#### 4.1.2 Loader Program Listing "loader.src" (2/2)

```
36
     37
38
           :
     ; * ID
39
     ; * Outline : Jump to the application program
40
     ; *_____
                :
41
     ; * Include
42
     ; *______
43
     ; * Declaration : _jmp_app_prog
     : *_____
44
45
     ; * Description : 1. Retrieves the stack pointer value stored in the first 12 to
                : 15 bytes in the application program.
46
     ; *
                : 2. Specifies the stack pointer (R15).
47
     ; *
48
     ; *
                : 3. Retrieves the entry function address stored in the first 8 to
49
     ; *
                    11 bytes in the application program.
                 :
50
     ; *
                : 4. Jumps to the entry function.
51
     ; *-----
                : R4 ; I : Start address of the application program
52
     ; * Argument
53
     ; *_____
54
     ; * Return Value: none
     55
56
     _jmp_app_prog:
57
      MOV.L R4,R0
                  ; Substitutes the start address of the application program for R0
58
59
      ADD #12,R0
                  ; Calculates the address storing the stack pointer value and
60
                  ; substitutes the address for R0
      MOV.L @R0,R15 ; Sets the stack pointer
61
62
63
      MOV.L R4,R0
                  ; Substitutes the start address of the application program for R0
64
       ADD #8,R0 ; Calculates the address storing the entry function of the application
65
                  ; program and substitutes the address for R0
66
       MOV.L @R0,R0 ; Substitutes the entry function address of the application
67
                  ; program for R0
       JMP @R0
                  ; Jumps to the entry function of the application program
68
       NOP
69
70
71
       .ALIGN 4
72
73
     L1:
74
       .DATA.L _main
                          ; Entry function address of the loader program
75
76
     L2:
77
      .DATA.L H'FFF82000
                     ; Stack pointer (R15) value of the loader program
78
      .pool
79
80
      .end
81
     ;/* End of File */
82
```

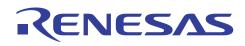

# 4.1.3 Loader Program Listing "main.c" (1/6)

| 1  | /*""FILE COMMENT""********* Technical reference data ****************************       |
|----|-----------------------------------------------------------------------------------------|
| 2  | *                                                                                       |
| 3  | * System Name : SH7264 Sample Program                                                   |
| 4  | * File Name : main.c                                                                    |
| 5  | * Abstract : Loader program                                                             |
| 6  | * Version : 1.00.00                                                                     |
| 7  | * Device : SH7264/SH7262                                                                |
| 8  | * Tool-Chain : High-performance Embedded Workshop (Ver.4.04.01).                        |
| 9  | * : C/C++ compiler package for the SuperH RISC engine family                            |
| 10 | * : (Ver.9.02 Release00).                                                               |
| 11 | * OS : None                                                                             |
| 12 | * H/W Platform: M3A-HS64G50 (CPU board)                                                 |
| 13 | * Disclaimer :                                                                          |
| 14 | *                                                                                       |
| 15 | * The information described here may contain technical inaccuracies or                  |
| 16 | * typographical errors. Renesas Technology Corporation and Renesas Solutions            |
| 17 | * assume no responsibility for any damage, liability, or other loss rising              |
| 18 | * from these inaccuracies or errors.                                                    |
| 19 | *                                                                                       |
| 20 | * Copyright (C) 2008 Renesas Technology Corp. All Rights Reserved                       |
| 21 | * AND Renesas Solutions Corp. All Rights Reserved                                       |
| 22 | *                                                                                       |
| 23 | * History : Dec.19,2008 Ver.1.00.00                                                     |
| 24 | *""FILE COMMENT END""***********************************                                |
| 25 | <pre>#include <stdio.h></stdio.h></pre>                                                 |
| 26 | <pre>#include <string.h></string.h></pre>                                               |
| 27 | <pre>#include <machine.h></machine.h></pre>                                             |
| 28 | #include "iodefine.h"                                                                   |
| 29 | #include "serial_flash.h"                                                               |
| 30 |                                                                                         |
| 31 | /* ==== macro defined ==== */                                                           |
| 32 | #define FPSCR_INIT 0x00040001 /* Value to set in the FPSCR register */                  |
| 33 | #define INT_MASK 0x00000F0 /* Value to set in the SR register                           |
| 34 | (for masking the interrupt) */                                                          |
| 35 |                                                                                         |
| 36 | #define APROG_TOP_SFLASH 0x00002000 /* Start address of the application program */      |
| 37 | /* (serial flash memory) */                                                             |
| 38 |                                                                                         |
| 39 | #define APPINFO_TOP APROG_TOP_SFLASH /* Address the appinfo.app_top is located */       |
| 40 | #define APPINFO_END (APROG_TOP_SFLASH + 4) /* Address the appinfo.app_end is located */ |
| 41 |                                                                                         |
| 1  |                                                                                         |

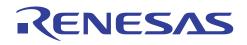

#### 4.1.4 Loader Program Listing "main.c" (2/6)

```
42
43
    /* ==== prototype declaration ==== */
44
    void main(void);
45
    void get_appinfo( unsigned long *app_top_addr,unsigned long *app_end_addr);
    void app_prog_transfer(unsigned long app_top_addr,unsigned long app_end_addr);
46
47
    void system_down(void);
48
49
    extern void jmp_app_prog(unsigned long app_top_addr);
50
    extern void io_set_cpg(void);
51
    extern void sf_byte_read_long(unsigned long addr, unsigned long *buf, int size);
52
    /* ==== external data ==== */
53
    extern unsigned long DUMMY_Vectors;
54
55
56
    57
58
     * ID
            :
     * Outline : Loader program main
59
     *_____
60
61
     * Include : #include "serial_flash.h"
     *_____
62
63
     * Declaration : void main(void);
     *_____
64
     * Description : Refers the data in the appinfo to transfer the application program
65
66
             : to the large-capacity internal RAM, and jumps to the entry function
67
              : of the application program.
68
     *_____
69
     * Argument
             : void
70
     *_____
71
     * Return Value: void
     72
```

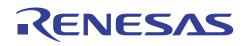

## 4.1.5 Loader Program Listing "main.c" (3/6)

```
73
       void main(void)
74
        {
75
         unsigned long app_top,app_end;
76
77
78
         /* Sets the FPSCR */
79
         set_fpscr(FPSCR_INIT);
80
81
         /* Sets the tentative VBR */
82
         set_vbr((void *)(&DUMMY_Vectors));
83
         /* Masks the interrupt */
84
85
         set_cr(INT_MASK);
86
87
         /* Sets the CPG */
88
         io_set_cpg();
89
         /* Enables the cache */
90
91
         io_init_cache();
92
         /* Sets the RSPIO */
93
94
         sf_init_serial_flash();
95
96
         /* Retrieves the appinfo */
97
         get_appinfo(&app_top,&app_end);
98
99
         /* Transfers the application program to the large-capacity internal RAM */
100
         app_prog_transfer(app_top, app_end);
101
         /* Writes back the cache */
102
103
         io_cache_writeback();
104
105
         /* Jumps to the application program */
106
         jmp_app_prog(app_top);
107
108
109
         while(1){
           /* LOOP */
110
111
         }
       }
112
113
```

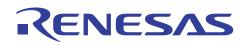

# 4.1.6 Loader Program Listing "main.c" (4/6)

| 114        | /*""FUNC COMMENT""***********************************                                           |  |
|------------|-------------------------------------------------------------------------------------------------|--|
| 115        | * ID :                                                                                          |  |
| 116        | * Outline : Retrieve the appinfo                                                                |  |
| 117        | *                                                                                               |  |
| 118        | * Include : #include "serial_flash.h"                                                           |  |
| 119        | *                                                                                               |  |
| 120        | * Declaration : void get_appinfo (unsigned long *app_top_addr,                                  |  |
| 121        | * : unsigned long *app_end_addr);                                                               |  |
| 122        | *                                                                                               |  |
| 123        | * Description : Retrieves the appinfo.                                                          |  |
| 124        | * : Retrieves the appinfo.top from H'2000 to H'2003 in serial flash                             |  |
| 125        | * : memory, and stores it in the address specified by the first                                 |  |
| 126        | * : argument. This function also retrieves the appinfo.end from                                 |  |
| 127        | * : H'2004 to H'2007 in serial flash memory, and stores it in the                               |  |
| 128        | * : address specified by the second argument.                                                   |  |
| 129        | *                                                                                               |  |
| 130        | * Argument : unsigned long app_top_addr ; 0 : Start address of the application                  |  |
| 131        | * : program at destination                                                                      |  |
| 132        | * : unsigned long app_end_addr ; 0 : End address of the application                             |  |
| 133        | * : program at destination                                                                      |  |
| 134        | *                                                                                               |  |
| 135        | * Return Value: void                                                                            |  |
| 136        | *""FUNC COMMENT END""***********************************                                        |  |
| 137        | <pre>void get_appinfo( unsigned long *app_top_addr,unsigned long *app_end_addr) </pre>          |  |
| 138        | {                                                                                               |  |
| 139        | /* Detuising the surface tag */                                                                 |  |
| 140        | /* Retrieves the appinfo.top */                                                                 |  |
| 141<br>142 | <pre>sf_byte_read(APPINF0_TOP, (unsigned char *)app_top_addr, 4);</pre>                         |  |
| 142        | /* Petrieves the appinto and */                                                                 |  |
| 143        | /* Retrieves the appinfo.end */<br>sf_byte_read(APPINFO_END, (unsigned char *)app_end_addr, 4); |  |
| 145        | SI_Dycc_read(ArringC_EMD, (unsigned char /app_cha_addr, +//                                     |  |
| エエン        |                                                                                                 |  |
| 146        | }                                                                                               |  |

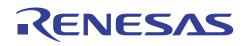

# 4.1.7 Loader Program Listing "main.c" (5/6)

| 148 | /*""FUNC COMMENT""***********************************                                    |  |
|-----|------------------------------------------------------------------------------------------|--|
| 149 | * ID :                                                                                   |  |
| 150 | * Outline : Transfer the application program                                             |  |
| 151 | *                                                                                        |  |
| 152 | * Include : #include "serial_flash.h"                                                    |  |
| 153 | *                                                                                        |  |
| 154 | * Declaration : void app_prog_transfer(unsigned long app_top_addr,                       |  |
| 155 | * : unsigned long app_end_addr);                                                         |  |
| 156 | *                                                                                        |  |
| 157 | st Description : Calculates the size of the application program, and transfers           |  |
| 158 | * : the application program from serial flash memory to the                              |  |
| 159 | * : large-capacity internal RAM. (Rounds up the allocation size of the                   |  |
| 160 | * : application program to multiples of 4 to transfer in longword.)                      |  |
| 161 | *                                                                                        |  |
| 162 | * Argument : unsigned long app_top_addr ; I : Start address of the application           |  |
| 163 | * : program at destination                                                               |  |
| 164 | * : unsigned long app_end_addr ; I : End address of the application                      |  |
| 165 | * : at destination                                                                       |  |
| 166 | *                                                                                        |  |
| 167 | * Return Value: void                                                                     |  |
| 168 | *""FUNC COMMENT END""***********************************                                 |  |
| 169 | <pre>void app_prog_transfer(unsigned long app_top_addr,unsigned long app_end_addr)</pre> |  |
| 170 | {                                                                                        |  |
| 171 | unsigned long app_prog_size;                                                             |  |
| 172 |                                                                                          |  |
| 173 | /* Calculates the size of the application program */                                     |  |
| 174 | app_prog_size = app_end_addr - app_top_addr;                                             |  |
| 175 | if( ( app_prog_size & 0x0000003 ) != 0 ){                                                |  |
| 176 | <pre>app_prog_size &amp;= 0xFFFFFFC;</pre>                                               |  |
| 177 | <pre>app_prog_size += 4;</pre>                                                           |  |
| 178 | program to multiples of 4. $*/$                                                          |  |
| 179 | }                                                                                        |  |
| 180 |                                                                                          |  |
| 181 | /* Loads the application program in the large-capacity internal RAM */                   |  |
| 182 | sf_byte_read_long(APROG_TOP_SFLASH, (unsigned long *)app_top_addr, app_prog_size);       |  |
| 183 |                                                                                          |  |
|     | }                                                                                        |  |

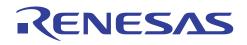

## 4.1.8 Loader Program Listing "main.c" (6/6)

| 185 |                                                               |
|-----|---------------------------------------------------------------|
| 186 | /*""FUNC COMMENT""***********************************         |
| 187 | * ID :                                                        |
| 188 | * Outline : Terminate the system                              |
| 189 | *                                                             |
| 190 | * Include :                                                   |
| 191 | *                                                             |
| 192 | <pre>* Declaration : void system_down(void);</pre>            |
| 193 | *                                                             |
| 194 | * Description : This function contains the infinite loop.     |
| 195 | * : As this is registered in the DUMMY_Vectors table, this is |
| 196 | * : called when an exception occurs while the loader program  |
| 197 | * : is operating.                                             |
| 198 | *                                                             |
| 199 | * Argument : void                                             |
| 200 | *                                                             |
| 201 | * Return Value: void                                          |
| 202 | *""FUNC COMMENT END""***********************************      |
| 203 | void system_down(void)                                        |
| 204 | {                                                             |
| 205 | while(1){                                                     |
| 206 | /* System error */                                            |
| 207 | }                                                             |
| 208 | }                                                             |
| 209 |                                                               |
| 210 | /* End of File */                                             |
|     |                                                               |
|     |                                                               |

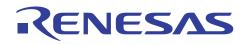

# 4.2 Application Program

# 4.2.1 Application Program Listing "main.c" (1/2)

| *                                                                                |
|----------------------------------------------------------------------------------|
| * System Name : SH7264 Sample Program                                            |
| * File Name : main.c                                                             |
| * Abstract : Application program example                                         |
| * Version : 1.00.00                                                              |
| * Device : SH7264/SH7262                                                         |
| * Tool-Chain : High-performance Embedded Workshop (Ver.4.04.01).                 |
| * : C/C++ compiler package for the SuperH RISC engine family                     |
| * : (Ver.9.02 Release00).                                                        |
| * OS : None                                                                      |
| * H/W Platform: M3A-HS64G50 (CPU board)                                          |
| * Disclaimer :                                                                   |
| *                                                                                |
| * The information described here may contain technical inaccuracies or           |
| * typographical errors. Renesas Technology Corporation and Renesas Solutions     |
| * assume no responsibility for any damage, liability, or other loss rising       |
| * from these inaccuracies or errors.                                             |
| *                                                                                |
| * Copyright (C) 2008 Renesas Technology Corp. All Rights Reserved                |
| * AND Renesas Solutions Corp. All Rights Reserved                                |
| *                                                                                |
| * History : Dec.19,2008 Ver.1.00.00                                              |
| *""FILE COMMENT END""***********************************                         |
| <pre>#include <stdio.h></stdio.h></pre>                                          |
|                                                                                  |
| <pre>/* ==== prototype declaration ==== */ proid main (proid);</pre>             |
| <pre>void main(void);</pre>                                                      |
|                                                                                  |
| /*""FUNC_COMMENT""***********************************                            |
| * ID :                                                                           |
|                                                                                  |
| * Outline : Application program main function                                    |
|                                                                                  |
| * Include :<br>*                                                                 |
| <pre>* Declaration : void main(void);</pre>                                      |
|                                                                                  |
| * Description . Transmits the strings of characters to the SCIPA                 |
| * Description : Transmits the strings of characters to the SCIF0.                |
| * : (Baud rate: 57600 bps, no parity, stop bit length: 1).                       |
| * Argument : void                                                                |
| * Argument : vola                                                                |
| * Return Value: void                                                             |
| ~ Recurn value. void<br>*""FUNC COMMENT END""*********************************** |

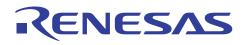

## 4.2.2 Application Program Listing "main.c" (2/2)

```
46
       void main(void)
47
       {
48
        puts("==== Serial Flash Boot Done. ====");
49
        fflush(stdout);
50
51
          while(1){
52
              /* loop */
           }
53
54
     }
55
     /* End of File */
56
```

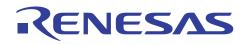

#### 4.2.3 Application Program Listing "appinfo.c"

```
1
       2
       *
3
       *
              System Name : SH7264 Sample Program
       *
4
              File Name : appinfo.c
5
       *
              Abstract : Generate the application program transfer information (appinfo).
       *
                       : 1.00.00
б
              Version
7
              Device
                         : SH7264/SH7262
8
       *
              Tool-Chain : High-performance Embedded Workshop (Ver.4.04.01).
9
       *
                         : C/C++ compiler package for the SuperH RISC engine family
       *
10
                                                    (Ver.9.02 Release00).
       *
11
              OS
                         : None
       *
              H/W Platform: M3A-HS64G50 (CPU board)
12
              Disclaimer :
13
       *
       *
14
       *
15
              The information described here may contain technical inaccuracies or
16
       *
              typographical errors. Renesas Technology Corporation and Renesas Solutions
      *
              assume no responsibility for any damage, liability, or other loss rising
17
18
       *
             from these inaccuracies or errors.
19
       *
             Copyright (C) 2008 Renesas Technology Corp. All Rights Reserved
20
21
       *
              AND Renesas Solutions Corp. All Rights Reserved
2.2
       *
                        : Dec.19,2008 Ver.1.00.00
23
             History
      24
25
      #include "appinfo.h"
26
27
       #pragma section APPINFO
28
29
      static APPINFO appinfo = {
30
        __sectop("DAPPINFO"), /* Start address in the start section of the application */
31
                           /\,{}^{\star} program (program area, constant area, and initialized /\,{}^{\star}
32
                           /* data area). */
33
        ___secend("PCACHE")
                              /* End address in the end section of the application */
34
35
                           /\,{}^{\star} program (program area, constant area, and initialized /\,{}^{\star}
36
                            /* data area) */
37
38
      };
39
40
      /* End of File */
```

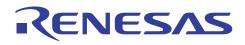

#### 4.2.4 Application Program Listing "appinfo.h"

```
1
      2
      *
3
      *
             System Name : SH7264 Sample Program
      *
4
             File Name : appinfo.h
5
      *
             Abstract : Header file of the application program transfer information
б
      (appinfo).
             Version : 1.00.00
7
      *
8
      *
             Device
                      : SH7264/SH7262
9
      *
             Tool-Chain : High-performance Embedded Workshop (Ver.4.04.01).
10
      *
                       : C/C++ compiler package for the SuperH RISC engine family
      *
                                                 (Ver.9.02 Release00).
11
                       :
12
      *
                       : None
             OS
13
      *
             H/W Platform: M3A-HS64G50 (CPU board)
      *
14
             Disclaimer :
      *
15
16
      *
             The information described here may contain technical inaccuracies or
      *
17
             typographical errors. Renesas Technology Corporation and Renesas Solutions
18
             assume no responsibility for any damage, liability, or other loss rising
19
      *
             from these inaccuracies or errors.
20
21
      *
             Copyright (C) 2008 Renesas Technology Corp. All Rights Reserved
      *
             AND Renesas Solutions Corp. All Rights Reserved
2.2
23
      *
24
            History
                      : Dec.19,2008 Ver.1.00.00
      25
      #ifndef __APPINFO_H__
26
27
      #define __APPINFO_H__
28
     typedef struct appinfo_t {
29
30
       void *app_top;
                            /* Start address of the application program */
       void *app_end;
31
                            /* End address of the application program */
32
      } APPINFO;
33
34
35
      #endif /* __APPINFO_H__ */
36
37
      /* End of File */
```

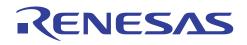

### 4.3 Downloader

## 4.3.1 Downloader Program Listing "downloader.hdc" (1/2)

| 1<br>2 | #/*""FII<br>#* | LE COMMENT""********** Technical reference data ********************************* |
|--------|----------------|-----------------------------------------------------------------------------------|
| ∠<br>3 | # *<br># *     | System Name : SH7264 Sample Program                                               |
| 4      | #*<br>#*       | File Name : downloader.hdc                                                        |
| 5      | #<br>#*        | Abstract : Batch File for the Downloader                                          |
| 6      | #<br>#*        | Version : 1.00.00                                                                 |
| 7      | #<br>#*        | Device : SH7264/SH7262                                                            |
| 8      | π<br>#*        | Tool-Chain : High-performance Embedded Workshop (Ver.4.04.01).                    |
| 9      | #*             | : C/C++ compiler package for the SuperH RISC engine family                        |
| 10     | #*             | : (Ver.9.02 Release00).                                                           |
| 11     | #*             | OS : None                                                                         |
| 12     | #*             | H/W Platform: M3A-HS64G50 (CPU board)                                             |
| 13     | #*             | Disclaimer :                                                                      |
| 14     | #*             |                                                                                   |
| 15     | #*             | The information described here may contain technical inaccuracies or              |
| 16     | #*             | typographical errors. Renesas Technology Corporation and Renesas Solutions        |
| 17     | #*             | assume no responsibility for any damage, liability, or other loss rising          |
| 18     | #*             | from these inaccuracies or errors.                                                |
| 19     | #*             |                                                                                   |
| 20     | #*             | Copyright (C) 2008 Renesas Technology Corp. All Rights Reserved                   |
| 21     | #*             | AND Renesas Solutions Corp. All Rights Reserved                                   |
| 22     | #*             |                                                                                   |
| 23     | #*             | History : Dec.19,2008 Ver.1.00.00                                                 |
| 24     | #*""FILB       | e comment end""***********************************                                |
| 25     |                |                                                                                   |
| 26     |                |                                                                                   |
| 27     | tcl enal       | ple                                                                               |
| 28     |                |                                                                                   |
| 29     |                |                                                                                   |
| 30     | #Macro d       | downloader -Start                                                                 |
| 31     | proc in:       | it_hardware {} {                                                                  |
| 32     |                |                                                                                   |
| 33     | # Set          | the CPG                                                                           |
| 34     | # FRQ          | CR I=144MHz/B=72MHz/P=36MHz/CLK MODE2                                             |
| 35     | MF H'I         | FFFE0010 H'FFFE0011 H'1003 WORD                                                   |
| 36     |                |                                                                                   |
| 37     | }              |                                                                                   |
| 38     |                |                                                                                   |
| 39     |                |                                                                                   |
| 40     | _              | wnloader {} {                                                                     |
| 41     |                | et CPU                                                                            |
| 42     | reset          |                                                                                   |
| 43     |                |                                                                                   |
| 44     |                | ls the init_hardware routine                                                      |
| 45     | init_l         | hardware                                                                          |
| 46     |                |                                                                                   |

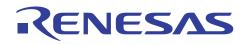

### 4.3.2 Downloader Program Listing "downloader.hdc" (2/2)

```
47
       # Downloads all modules registered in the High-performance Embedded Workshop
48
       file_load_all
49
50
       # Enables the user stack (to use the software breakpoint)
51
       sh2a_sbstk enable
52
53
       # Inserts a software breakpoint at the _halt (refer to main.c)
54
       set_disassembly_soft_break _halt set
55
56
       # Inserts a software breakpoint at the _error (refer to main.c)
57
       set_disassembly_soft_break _error set
58
       # Executes the _downloader (refer to downloader.src) to wait until it terminates
59
       go wait _downloader
60
61
62
       # Removes a software breakpoint at the _halt
63
       set_disassembly_soft_break _halt clear
64
65
       # Removes a software breakpoint at the _error
       set_disassembly_soft_break _error clear
66
67
     }
68
69
70
     downloader
71
     #Macro downloader -End
72
73
74
     # Note: "tcl", "reset", "file_load", "sh2a_sbstk", "set_disassembly_soft_break",
75
76
     # and "go" are commands used in the High-performance Embedded Workshop and the
77
     # E10A-USB emulator. For details, refer to manuals.
78
     # /* End of File */
79
```

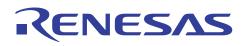

#### 4.3.3 Downloader Program Listing "downloader.src"

```
1
    2
    ;*
3
     ;*
            System Name : SH7264 Sample Program
    ; *
4
            File Name : downloader.src
5
    ;*
            Abstract : Downloader
                      : 1.00.00
б
    ;*
            Version
7
    ;*
            Device
                      : SH7264/SH7262
8
    ;*
            Tool-Chain : High-performance Embedded Workshop (Ver.4.04.01).
9
    ;*
                      : C/C++ compiler package for the SuperH RISC engine family
10
    ;*
                       :
                                                 (Ver.9.02 Release00).
    ;*
                      : None
11
            OS
            H/W Platform: M3A-HS64G50 (CPU board)
12
    ;*
            Disclaimer :
13
    ;*
    ;*
14
15
    ;*
            The information described here may contain technical inaccuracies or
16
    ;*
            typographical errors. Renesas Technology Corporation and Renesas Solutions
            assume no responsibility for any damage, liability, or other loss rising
17
    ;*
18
    ;*
            from these inaccuracies or errors.
19
    ;*
    ;*
            Copyright (C) 2008 Renesas Technology Corp. All Rights Reserved
20
21
    ;*
            AND Renesas Solutions Corp. All Rights Reserved
2.2
    ;*
   ;*
23
                      : Dec.19,2008 Ver.1.00.00
            History
   24
      .SECTION DOWNLOADER_ENTRY,CODE,ALIGN = 4
25
      .IMPORT _main
26
27
28
    _downloader:
29
      MOV.L L2,R15 ; Sets the stack pointer
30
    MOV.L L1,R0 ; Retrieves the entry function of the downloader
31
     JMP @R0
                   ; Jumps to the entry function of the downloader
32
      NOP
33
     .ALIGN 4
34
35
   L1:
36
     .DATA.L _main ; Entry function address of the downloader
37
38
   L2:
39
      .DATA.L H'FFF83000 ; Stack pointer (R15) value of the downloader
40
41
     .pool
42
      .end
```

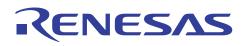

### 4.3.4 Downloader Program Listing "main.c" (1/7)

```
1
     2
     *
3
            System Name : SH7264 Sample Program
     *
            File Name : main.c
4
5
           Abstract : Downloader
                      : 1.00.00
б
            Version
7
            Device
                       : SH7264/SH7262
8
     *
            Tool-Chain : High-performance Embedded Workshop (Ver.4.04.01).
9
                      : C/C++ compiler package for the SuperH RISC engine family
10
     *
                                                  (Ver.9.02 Release00).
     *
11
            OS
                       : None
     *
           H/W Platform: M3A-HS64G50 (CPU board)
12
           Disclaimer :
13
14
15
     *
            The information described here may contain technical inaccuracies or
16
     *
           typographical errors. Renesas Technology Corporation and Renesas Solutions
     *
            assume no responsibility for any damage, liability, or other loss rising
17
18
            from these inaccuracies or errors.
19
     *
20
           Copyright (C) 2008 Renesas Technology Corp. All Rights Reserved
21
            AND Renesas Solutions Corp. All Rights Reserved
2.2
23
     *
                      : Dec.19,2008 Ver.1.00.00
          History
     24
25
     #include <stdio.h>
26
     #include <string.h>
27
     #include <machine.h>
     #include "iodefine.h"
28
29
     #include "serial flash.h"
30
31
     /* ==== macro defined ==== */
32
     #define INT_MASK 0x00000F0
                                  /* Value to set in the SR register (for masking
                            the interrupt) */
33
34
     #define SECTOR_SIZE
35
                           0 \times 10000
                                                     /* Sector size: 64 KB
                                                                             * /
36
     #define SECTOR_NUM
                         32
                                                  /* Total number of sectors
37
                                               in the device */
38
     #define DEVICE_SIZE
                           (SECTOR_SIZE * SECTOR_NUM) /* Device size */
39
40
     #define L PROG SIZE
                        8192
                                          /* Loader program size
                                                                      */
41
     #define L_PROG_SRC 0xFFF80000
                                     /* Source address of the loader program */
42
     #define L_PROG_DST 0x0000000
                                      /* Destination address of the loader program */
43
44
     #define APROG_TOP_SFLASH 0x00002000 /* Start address of the application program */
45
46
47
     #define APROG_TOP_RAM
                             0x1C000000 /* Start address of the application program */
48
                                    /* When changing the start section of the */
49
                                    /* application program, change this definition */
```

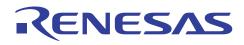

### 4.3.5 Downloader Program Listing "main.c" (2/7)

```
50
51
    #define APPINFO_TOP APROG_TOP_RAM
                                     /* Address the appinfo.app_top is located */
52
    #define APPINFO_END ( APROG_TOP_RAM + 4 ) /* Address the appinfo.app_end is located */
53
54
55
56
    /* ==== prototype declaration ==== */
57
    /*** User API ****/
    void main(void);
58
59
    static void halt(void);
60
    static void error(void);
61
    static void init_erase_flag(void);
62
63
    static int Is_erased_sector(unsigned long sector_no);
64
    static void set_erase_flag(unsigned long sector_no);
65
    static int write_prog_data(unsigned char *program_data, unsigned long sflash_addr,
66
                    unsigned long size);
67
68
    /*** data ***/
69
70
    static unsigned char sflash_erase_flag[SECTOR_NUM]={0}; /* 0: sector not erased,
                                           1: sector erased */
71
72
73
74
    75
76
     * ID :
              : Downloader main
77
     * Outline
78
     *_____
79
     * Include
               :
80
     *_____
81
     * Declaration : void main(void);
82
     *_____
     * Description : Writes the loader program and application program in serial
83
84
               : flash memory as the following procedures.
85
               : 1. Mask the interrupt while the downloader is operating.
86
     *
               : 2. Initialize the RSPIO.
87
               : 3. Disable the software protection in serial flash memory.
88
               : 4. Write the loader program in serial flash memory.
89
               : 5. Write the application program in serial flash memory.
90
     *_____
91
     * Argument
              : void
92
     *_____
93
     * Return Value: void
94
     95
    void main(void)
96
    {
97
      unsigned long app_top_addr,app_end_addr,app_prog_size;
98
```

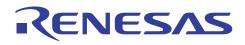

### 4.3.6 Downloader Program Listing "main.c" (3/7)

```
99
         /* Masks the interrupt */
100
         set_cr(INT_MASK);
101
102
         /* Initializes the erase flag */
103
         init_erase_flag();
104
105
         /* Initializes the RSPI0 */
106
         sf_init_serial_flash();
107
108
         /* Disables the software protection in serial flash memory */
         sf_protect_ctrl(SF_REQ_UNPROTECT);
109
110
111
         /* Writes the loader program */
112
113
         if( write_prog_data( (unsigned char *)L_PROG_SRC, L_PROG_DST, L_PROG_SIZE) < 0 ){</pre>
114
          error();
115
         }
116
117
         /* Retrieves the start address and end address from the application program
          transfer information (appinfo) */
118
119
         app_top_addr = *(volatile unsigned long *)APPINFO_TOP;
120
         app_end_addr = *(volatile unsigned long *)APPINFO_END;
121
122
         /* Calculates the size of the application program */
123
         app_prog_size = app_end_addr - app_top_addr;
124
125
         /* Writes the application program */
126
127
         if( write_prog_data( (unsigned char *)app_top_addr, APROG_TOP_SFLASH, app_prog_size) < 0 ){</pre>
128
          error();
129
         }
130
         /* Enables the software protection in serial flash memory */
131
132
         sf_protect_ctrl(SF_REQ_PROTECT);
133
134
         /* Exits the downloader */
         halt();
135
136
       }
137
```

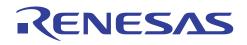

### 4.3.7 Downloader Program Listing "main.c" (4/7)

```
138
    * ID
            :
139
140
     * Outline : Write the program data
    *_____
141
142
    * Include
             :
     *_____
143
     * Declaration : int write_prog_data(unsigned char *program_data,
144
145
     *
         :
                   unsigned long sflash_addr, unsigned long size);
     *_____
146
147
     * Description : Writes the program data as the following procedures.
             : 1. Erase the target sector when it is not erased.
148
             : 2. Write the program data in serial flash memory.
149
              : 3. Reads the data in serial flash memory and compare it with the
150
151
                 provided data.
152
    *_____
153
     * Argument : unsigned char *program_data ; I : Start address of the program data
             : unsigned long sflash_addr ; I : Start address at the destination in
154
155
                                        serial flash memory
156
             : unsigned long size
                                  ; I : Write size
     *_____
                                _____
157
158
     * Return Value: Equal or bigger than 0: Success
     * : Less than 0: Error
159
    160
    int write_prog_data(unsigned char *program_data, unsigned long sflash_addr, unsigned long size)
161
162
    {
163
    unsigned long sector_no;
164
    unsigned long saddr;
165
     unsigned long sz;
166
     unsigned char read_data;
167
     unsigned char *w_p;
168
169
     /* ==== Copies the value from the argument to the local variable ==== */
170
     saddr = sflash addr;
171
     sz = size;
172
     w_p = program_data;
173
     /* ==== Writes data in serial flash memory ==== */
174
175
     while(sz > 0)
176
      sector_no = saddr / SECTOR_SIZE;
177
      if( Is_erased_sector(sector_no) == 0 ){ /* When it is not erased */
178
        sf_sector_erase(sector_no);
                                  /* Erase */
179
         180
      }
181
182
      sf_byte_program(saddr, w_p, 1 );
                                 /* Writes data in units of *
183
                                 /* single byte */
184
      w_p++;
185
      saddr++;
186
      sz--;
```

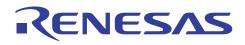

### 4.3.8 Downloader Program Listing "main.c" (5/7)

```
187
      }
188
189
      /* ==== Verifies data (serial flash memory is programmed successfully) ==== */
190
      saddr = sflash_addr;
191
      sz = size;
192
      w_p = program_data;
193
194
     while(sz > 0){
195
      sf_byte_read(saddr,&read_data, 1);/* Reads the data written in */
196
                            /* serial flash memory */
197
198
      if( *w_p != read_data ){
199
         return -1;
                            /* Returns an error when the data */
                             /* unmatched */
200
201
       }
202
203
       w_p++;
204
       saddr++;
205
       sz--;
206
      }
207
208
     return 0;
209
    }
210
211
    212
     * ID
             :
213
     * Outline : Initialize the Erase Flag
     *_____
214
215
     * Include
              :
216
     *_____
     * Declaration : static void init_erase_flag(void);
217
218
     *_____
219
     * Description : Initializes the table sflash_erase_flag[].
220
     *_____
            : void
221
     * Argument
222
     *_____
223
     * Return Value: void
     224
225
    static void init_erase_flag(void)
226
    {
227
     int i;
228
229
     for( i=0; i < SECTOR_NUM ;i++) {</pre>
       sflash_erase_flag[i] = 0;
230
231
      }
232
    }
233
```

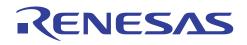

### 4.3.9 Downloader Program Listing "main.c" (6/7)

```
234
   235
   * ID
          :
236
    * Outline
          : Retrieve the Sector Erase Status
237
    *_____
238
    * Include
          :
    *_____
239
240
    * Declaration : static int Is erased sector(unsigned long sector no);
241
    *_____
242
    * Description : Returns the information (not erased or eraser) of the
243
          : sector specified by the sector number.
244
    *_____
245
    * Argument : unsigned long sector_no ; I : Sector number
    *_____
246
247
    * Return Value: 1 : Sector in the specified address is already erased
248
    *
      : 0 : Sector in the specified address is not erased
    249
250
   static int Is_erased_sector(unsigned long sector_no)
251
   {
252
   return sflash_erase_flag[sector_no];
253
   }
254
   255
256
   * ID
          :
257
    * Outline : Set the Erase Flag
    *_____
258
259
    * Include
           :
260
    *_____
261
    * Declaration : static void set_erase_flag(unsigned long sector_no);
262
    *_____
263
    * Description : Sets the erase flag to modify the information of the specified
        : sector as erased.
264
265
    *_____
266
    * Argument : unsigned long sector_no ; I : Sector number
    *_____
267
268
    * Return Value: void
    269
270
   static void set_erase_flag(unsigned long sector_no)
271
   {
272
    sflash_erase_flag[sector_no] = 1;
273
   }
274
```

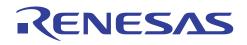

## 4.3.10 Downloader Program Listing "main.c" (7/7)

|                                                                                                    | : Program stops (successful).                                                                                                    |
|----------------------------------------------------------------------------------------------------|----------------------------------------------------------------------------------------------------|
| * Include                                                                                                    |                                                                                                    |
| * Declaration                                                                                                    | : static void halt(void);                                                                                                    |
| * Description                                                                                                    | : When the downloader ends successfully, this function is called                                                                                                    |
| *                                                                                                    | : to stop the program.                                                                                                    |
| **<br>* Argument                                                                                                    | : void                                                                                                    |
| * Return Value                                                                                                    |                                                                                                    |
|                                                                                                    | VT END""***********************************                                                                                                    |
| static void hal<br>{                                                                                                    | t(void)                                                                                                    |
| while(1){                                                                                                    |                                                                                                    |
|                                                                                                    | n the downloader ends successfully, this function stops the progra                                                                                                    |
| }                                                                                                    |                                                                                                    |
| J                                                                                                    |                                                                                                    |
|                                                                                                    |                                                                                                    |
| /*""FUNC COMMEN                                                                                                    | IL = = * * * * * * * * * * * * * * * * *                                                                                                    |
| * ID                                                                                                    | :                                                                                                    |
| * ID<br>* Outline                                                                                                    |                                                                                                    |
| * ID<br>* Outline                                                                                                    | :<br>: Program stops (error).                                                                                                    |
| * ID<br>* Outline<br>*<br>* Include<br>*                                                                                                    | :<br>: Program stops (error).                                                                                                    |
| * ID<br>* Outline<br>*<br>* Include<br>*<br>* Declaration<br>*                                                                                                    | :<br>: Program stops (error).<br>:<br>:<br>: static void error(void);                                                                                                    |
| <pre>* ID * Outline * * Include * * Declaration *</pre>                                                                                                    | :<br>: Program stops (error).<br>:<br>:<br>: static void error(void);<br>: When the downloader ends in error, this function is called                                                                                                   |
| <pre>* ID * Outline * * Include * * Declaration * * Description</pre>                                                                                                    | :<br>: Program stops (error).<br>:<br>: static void error(void);<br>: When the downloader ends in error, this function is called<br>: to stop the program.                                                                              |
| <pre>* ID * Outline * * Include * * Declaration * * Description *</pre>                                                                                                    | :<br>: Program stops (error).<br>:<br>: static void error(void);<br>: When the downloader ends in error, this function is called<br>: to stop the program.                                                                              |
| <pre>* ID * Outline * Outline * Include * Declaration * Description * * Argument * Outline * Outline * Out</pre> | <pre>:<br/>Program stops (error).<br/>:<br/>static void error(void);<br/>: When the downloader ends in error, this function is called<br/>: to stop the program.<br/>: void</pre>                                                       |
| <pre>* ID * Outline * Outline * Include * Declaration * Description * * Argument * Argument * Return Value * Return Value * 10 * 10 * 10 * 10 * 10 * 10 * 10 * 10</pre>                                                                                                    | <pre>:<br/>Program stops (error).<br/>:<br/>static void error(void);<br/>: When the downloader ends in error, this function is called<br/>: to stop the program.<br/>: void<br/>e: void</pre>                                           |
| <pre>* ID * Outline * Outline * Include * Declaration * Declaration * * * Argument * Argument * Return Value * " "FUNC COMMENT***********************************</pre>                                                                                                    | <pre>:<br/>Program stops (error).<br/>:<br/>static void error(void);<br/>When the downloader ends in error, this function is called<br/>to stop the program.<br/>void<br/>e: void<br/>TT END""***********************************</pre> |
| <pre>* ID * Outline * Outline * Include * Declaration * Declaration * * * Pescription * * * Argument * * Return Value * " FUNC COMMEN static void ern</pre>                                                                                                    | <pre>:<br/>Program stops (error).<br/>:<br/>static void error(void);<br/>When the downloader ends in error, this function is called<br/>to stop the program.<br/>void<br/>e: void<br/>TT END""***********************************</pre> |
| <pre>* ID * Outline * Outline * Include * Declaration * Declaration * * * Pescription * * * Argument * * Return Value * " FUNC COMMEN static void ern</pre>                                                                                                    | <pre>:<br/>Program stops (error).<br/>:<br/>static void error(void);<br/>When the downloader ends in error, this function is called<br/>to stop the program.<br/>void<br/>e: void<br/>TT END""***********************************</pre> |
| <pre>* ID * Outline * Outline * Include * Declaration * Declaration * Description * * Argument * Argument * Return Value * ""FUNC COMMEN static void ern {     while(1){         /* When the </pre>                                                                                                    | <pre>:<br/>Program stops (error).<br/>:<br/>static void error(void);<br/>When the downloader ends in error, this function is called<br/>to stop the program.<br/>void<br/>e: void<br/>TT END""***********************************</pre> |
| <pre>* ID * Outline * Outline * Include * Declaration * Description * * Argument * Return Value * " "FUNC COMMEN static void ern {     while(1){</pre>                                                                                                    | <pre>:<br/>Program stops (error).<br/>static void error(void);<br/>When the downloader ends in error, this function is called<br/>to stop the program.<br/>void<br/>void<br/>void<br/>T END""***********************************</pre>  |

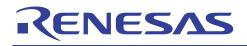

# 5. Using the Downloader

The downloader in this application is designed to operate with the combination of the High-performance Embedded Workshop and the E10A-USB emulator. When using the downloader with other development tools, alter the program according to the tool.

The programs cannot be written in serial flash memory by selecting the download module in the **Debug Settings** dialog box on the **Debug** menu. This section explains the procedures to write programs in serial flash memory using the downloader.

## 5.1 Sample Program Configuration

The sample program consists of three workspaces as listed in the following table.

| Workspace Name            | Description                                                                                                    |
|---------------------------|----------------------------------------------------------------------------------------------------|
| sh7264_sflash_downloader  | Build the downloader in the project of this workspace                                                                                                    |
| sh7264_sflash_loader_prog | Build the loader program in the project of this workspace                                                                                                    |
| sh7264_sflash_app         | Build the application program in the project of this workspace.                                                                                                    |
|                           | The downloader which is created in the [sh7264_sflash_downloader] workspace, a batch file to boot the downloader, and the loader program which is created in the [sh7264_sflash_loader_prog] workspace are registered in the project of this workspace. Use these items to write the loader program and application program in serial flash memory. |

#### **Table 12 Sample Program Configuration**

## 5.2 Writing Programs in Serial Flash Memory

This section describes the procedures to write the loader program and application program in serial flash memory using the [sh7264\_sflash\_app] workspace.

### 5.2.1 Register the Download Module and Batch File

The figure below lists the directory configuration of the [sh7264\_sflash\_app] workspace. Download modules (A, B, and D) and a batch file (C) in the figure are registered in the project.

| ¥sh7264_sflash_app             | : Workspace directory                                  |
|--------------------------------|--------------------------------------------------------|
| -sh7264_sflash_app             | : Project directory                                    |
| -debug                         | :                                                      |
| -sh7264_sflash_app.abs         | : Application program run fileA                        |
|                                | :                                                      |
| -inc                           | : Directory to store the common include files          |
| -src                           | : Directory to store the source files                  |
| -sflash_boot                   | : Directory to store the downloader and loader program |
| -sh7264_sflash_downloader.abs  | : Downloader run fileB                                 |
| -downloader.hdc                | : Batch file to boot the downloaderC                   |
| -sh7264_sflash_loader_prog.abs | : Loader program run fileD                             |

### Figure 16 [sh7264\_sflash\_app] Workspace Directory Configuration

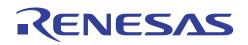

1. Changing the download module

Change the download module registered in the project in the **Debug setting** dialog box. On the **Debug** menu in the Highperformance Embedded Workshop, click **Debug settings**, and the dialog box appears.

For registering the download modules, refer to the High-performance Embedded Workshop User's Manual.

### 2. Changing the batch file

Change the batch file registered in the project in the **Set Batch File** dialog box. On the **View** menu in the High-performance Embedded Workshop, click the **Command Line** command to show the **Command Line** window. Open the **Set Batch File** dialog box from the **Batch File** pop-up menu on the **Command Line** window.

For registering the batch file, refer to the High-performance Embedded Workshop User's Manual.

### 5.2.2 Procedures to Writing Programs

This section describes the procedures to write the loader program and application program in serial flash memory using the [sh7264\_sflash\_app] workspace.

- 1. Copy the [sh7264\_sflash\_app] workspace directory in C:¥WorkSpace.
- 2. Double-click the [sh7264\_sflash\_app].hws in the workspace directory to activate the High-performance Embedded Workshop.
- 3. On the **Build** menu, select the **Build** All command to build the project. The application program is generated.
- 4. On the **Debug** menu, select the **Go** command to connect with the target device.
- 5. After the connection is established, select the **Command Line** command to show the **Command Line** window.
- 6. Click the **Run Batch** button on the **Command Line** window to execute the registered batch file [downloader.hdc].

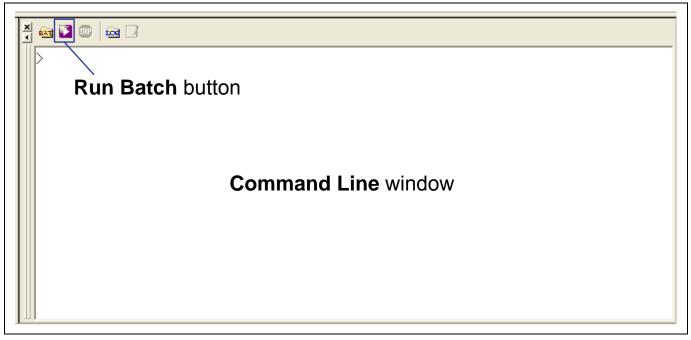

Figure 17 Command Line Window and Run Batch Button

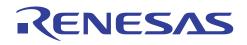

7. When the batch file [downloader.hdc] is executed, all of the download modules registered in the workspace (loader program, application program, and downloader) are transferred to RAM to execute the downloader. As shown in the figure below, the program counter stops at the \_halt, when the downloader ends normally. The program counter stops at the \_halt, when the downloader ends normally. The program counter stops at the \_halt appear when the [sh7264\_sflash\_downloader] workspace directory is copied in C:\#WorkSpace.

|          |          |        |         |             | downloader ends normally, the program ops at the _halt. |
|----------|----------|--------|---------|-------------|---------------------------------------------------------|
| FFF820EA | AFFE     | _halt  | BRA     | @_halt:12   | <u> </u>                                                |
| FFF8ZUEC | 0009     |        | NOP     |             |                                                         |
| FFF820EE | AFFE     | _error | BRA     | @_error:12  |                                                         |
| FFF820F0 | 0009     |        | NOP     |             |                                                         |
| FFF820F2 | 0000FFF8 |        | MOVI20  | #H'OFFF8,RO |                                                         |
| FFF820F6 | 2100     |        | CMP/STR | RO,R1       |                                                         |
| FFF820F8 | FFF8     |        | FMOV.S  | @R15,FR15   |                                                         |
| FFF820FA | 2110     |        | MOV.B   | Ř1,@Ŕ1      |                                                         |
| FFF820FC | FFF8     |        | FMOV.S  | @R15,FR15   |                                                         |
| FFF820FE | 2140     |        | MOV.B   | R4,@R1      |                                                         |
| FFF82100 | FFF8     |        | FMOV.S  | @R15,FR15   | When the downloader ends in error, the                  |
| FFF82102 | 2174     |        | MOV.B   | R7,@-R1     | program counter stops at the error.                     |
| FFF82104 | FFF8     |        | FMOV.S  | @R15,FR15   |                                                         |
| FFF82106 | 21AĂ     |        | XOR     | R10,R1      |                                                         |
| 11102100 | 12188    |        | NON     | N10,N1      |                                                         |

Figure 18 High-performance Embedded Workshop Window When the Downloader Ends

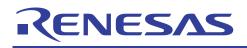

## 6. References

### Software Manual SH-2A/SH-2A-FPU Software Manual Rev. 3.00 (Download the latest version from the Renesas website.)

 Hardware Manual SH7262 Group, SH7264 Group Hardware Manual Rev. 1.00 (Download the latest version from the Renesas website.)

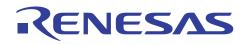

# Website and Support

Renesas Technology Website <u>http://www.renesas.com/</u>

Inquiries

http://www.renesas.com/inquiry csc@renesas.com

# **Revision History**

|      |              | Descript | ion                  |  |
|------|--------------|----------|----------------------|--|
| Rev. | Date         | Page     | Summary              |  |
| 1.00 | Apr 14, 2009 | _        | First edition issued |  |

All trademarks and registered trademarks are the property of their respective owners.

#### Notes regarding these materials

- 1. This document is provided for reference purposes only so that Renesas customers may select the appropriate Renesas products for their use. Renesas neither makes warranties or representations with respect to the accuracy or completeness of the information contained in this document nor grants any license to any intellectual property rights or any other rights of Renesas or any third party with respect to the information in this document.
- 2. Renesas shall have no liability for damages or infringement of any intellectual property or other rights arising out of the use of any information in this document, including, but not limited to, product data, diagrams, charts, programs, algorithms, and application circuit examples.
- 3. You should not use the products or the technology described in this document for the purpose of military applications such as the development of weapons of mass destruction or for the purpose of any other military use. When exporting the products or technology described herein, you should follow the applicable export control laws and regulations, and procedures required by such laws and regulations.
- 4. All information included in this document such as product data, diagrams, charts, programs, algorithms, and application circuit examples, is current as of the date this document is issued. Such information, however, is subject to change without any prior notice. Before purchasing or using any Renesas products listed in this document, please confirm the latest product information with a Renesas sales office. Also, please pay regular and careful attention to additional and different information to be disclosed by Renesas such as that disclosed through our website. (http://www.renesas.com )
- 5. Renesas has used reasonable care in compiling the information included in this document, but Renesas assumes no liability whatsoever for any damages incurred as a result of errors or omissions in the information included in this document.
- 6. When using or otherwise relying on the information in this document, you should evaluate the information in light of the total system before deciding about the applicability of such information to the intended application. Renesas makes no representations, warranties or guaranties regarding the suitability of its products for any particular application and specifically disclaims any liability arising out of the application and use of the information in this document or Renesas products.
- 7. With the exception of products specified by Renesas as suitable for automobile applications, Renesas products are not designed, manufactured or tested for applications or otherwise in systems the failure or malfunction of which may cause a direct threat to human life or create a risk of human injury or which require especially high quality and reliability such as safety systems, or equipment or systems for transportation and traffic, healthcare, combustion control, aerospace and aeronautics, nuclear power, or undersea communication transmission. If you are considering the use of our products for such purposes, please contact a Renesas sales office beforehand. Renesas shall have no liability for damages arising out of the uses set forth above.
- 8. Notwithstanding the preceding paragraph, you should not use Renesas products for the purposes listed below: (1) artificial life support devices or systems

(2) surgical implantations

**(ENESAS** 

(3) healthcare intervention (e.g., excision, administration of medication, etc.)

(4) any other purposes that pose a direct threat to human life

Renesas shall have no liability for damages arising out of the uses set forth in the above and purchasers who elect to use Renesas products in any of the foregoing applications shall indemnify and hold harmless Renesas Technology Corp., its affiliated companies and their officers, directors, and employees against any and all damages arising out of such applications.

- 9. You should use the products described herein within the range specified by Renesas, especially with respect to the maximum rating, operating supply voltage range, movement power voltage range, heat radiation characteristics, installation and other product characteristics. Renesas shall have no liability for malfunctions or damages arising out of the use of Renesas products beyond such specified ranges.
- 10. Although Renesas endeavors to improve the quality and reliability of its products, IC products have specific characteristics such as the occurrence of failure at a certain rate and malfunctions under certain use conditions. Please be sure to implement safety measures to guard against the possibility of physical injury, and injury or damage caused by fire in the event of the failure of a Renesas product, such as safety design for hardware and software including but not limited to redundancy, fire control and malfunction prevention, appropriate treatment for aging degradation or any other applicable measures. Among others, since the evaluation of microcomputer software alone is very difficult, please evaluate the safety of the final products or system manufactured by you.
- 11. In case Renesas products listed in this document are detached from the products to which the Renesas products are attached or affixed, the risk of accident such as swallowing by infants and small children is very high. You should implement safety measures so that Renesas products may not be easily detached from your products. Renesas shall have no liability for damages arising out of such detachment.
- 12. This document may not be reproduced or duplicated, in any form, in whole or in part, without prior written approval from Renesas.
- 13. Please contact a Renesas sales office if you have any questions regarding the information contained in this document, Renesas semiconductor products, or if you have any other inquiries.

© 2009. Renesas Technology Corp., All rights reserved.